# RGPD Passez à l'action !

#### Amphithéâtre de la CCISM Vendredi 7 mars 2019 De 14h à 18h30

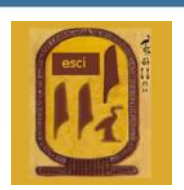

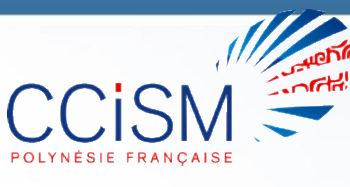

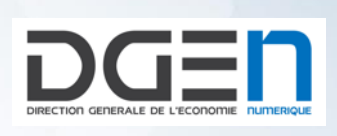

**ØPEN** Organisation des Professionnels de l'Économie Numérique

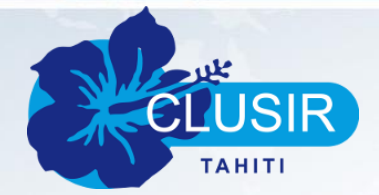

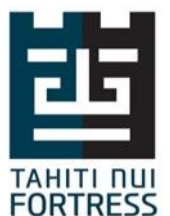

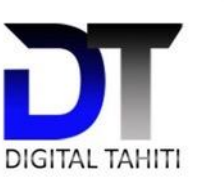

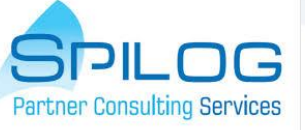

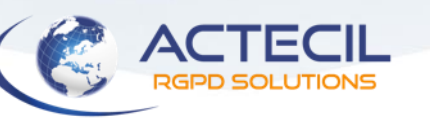

 $\sqrt{1}$ 

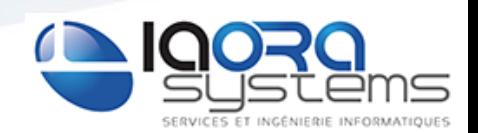

### **Intervention De M. Jean-Claude HOEN**

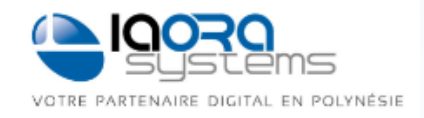

#### **Acteur du numérique en Polynésie depuis 2001:**

- **E** Activité Editeur Logiciel
- **Activité Conseil RGPD** 
	- **Accompagnement** à la mise en conformité RGPD
	- **Formation** et **sensibilisation** de vos équipes
	- **DPO** externe de sociétés polynésiennes

#### Une démarche pour entamer votre mise en conformité

# PLAN D'ACTIONS

G

R

P

D

#### **Une notion préalable**

**· Prouver votre conformité au RGPD à tout moment** (≠ ancienne loi I&L traitements déclarés à la CNIL)

#### CNIL

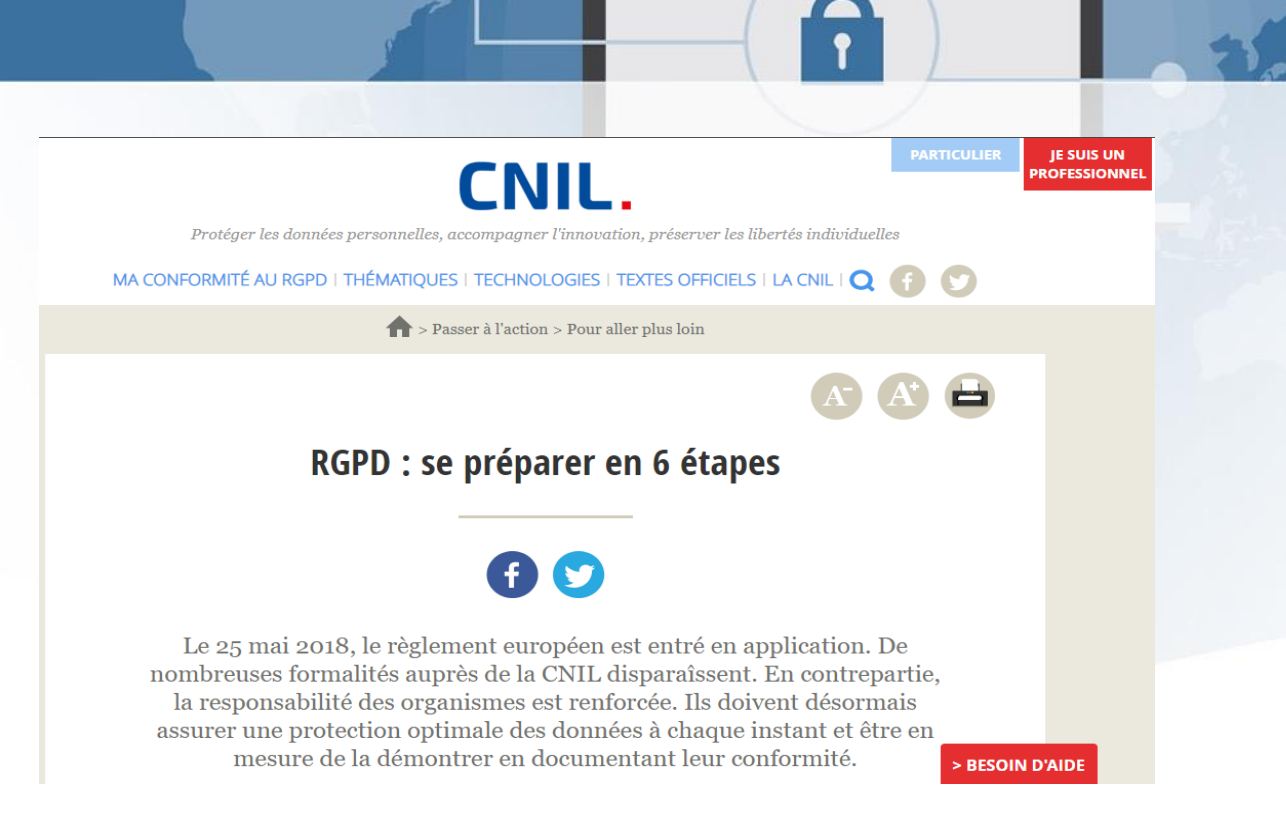

#### <https://www.cnil.fr/fr/principes-cles/rgpd-se-preparer-en-6-etapes>

#### **Plan de l'intervention**

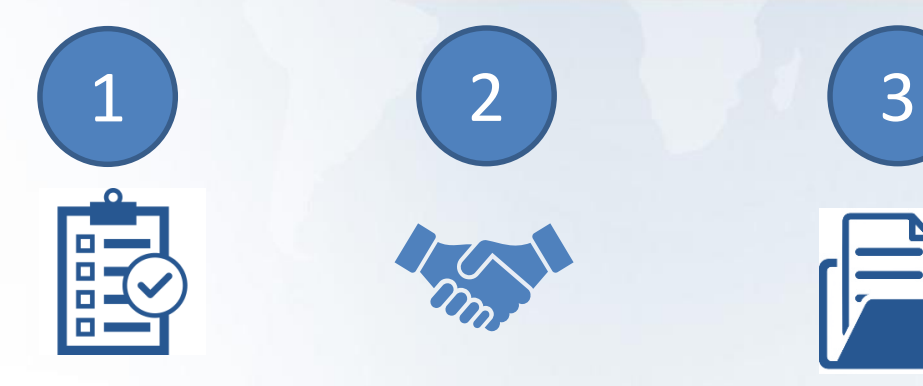

RECENSER ELABORER LE PLAN D'ACTION

METTRE EN OEUVRE

 $\sqrt{2}$ 

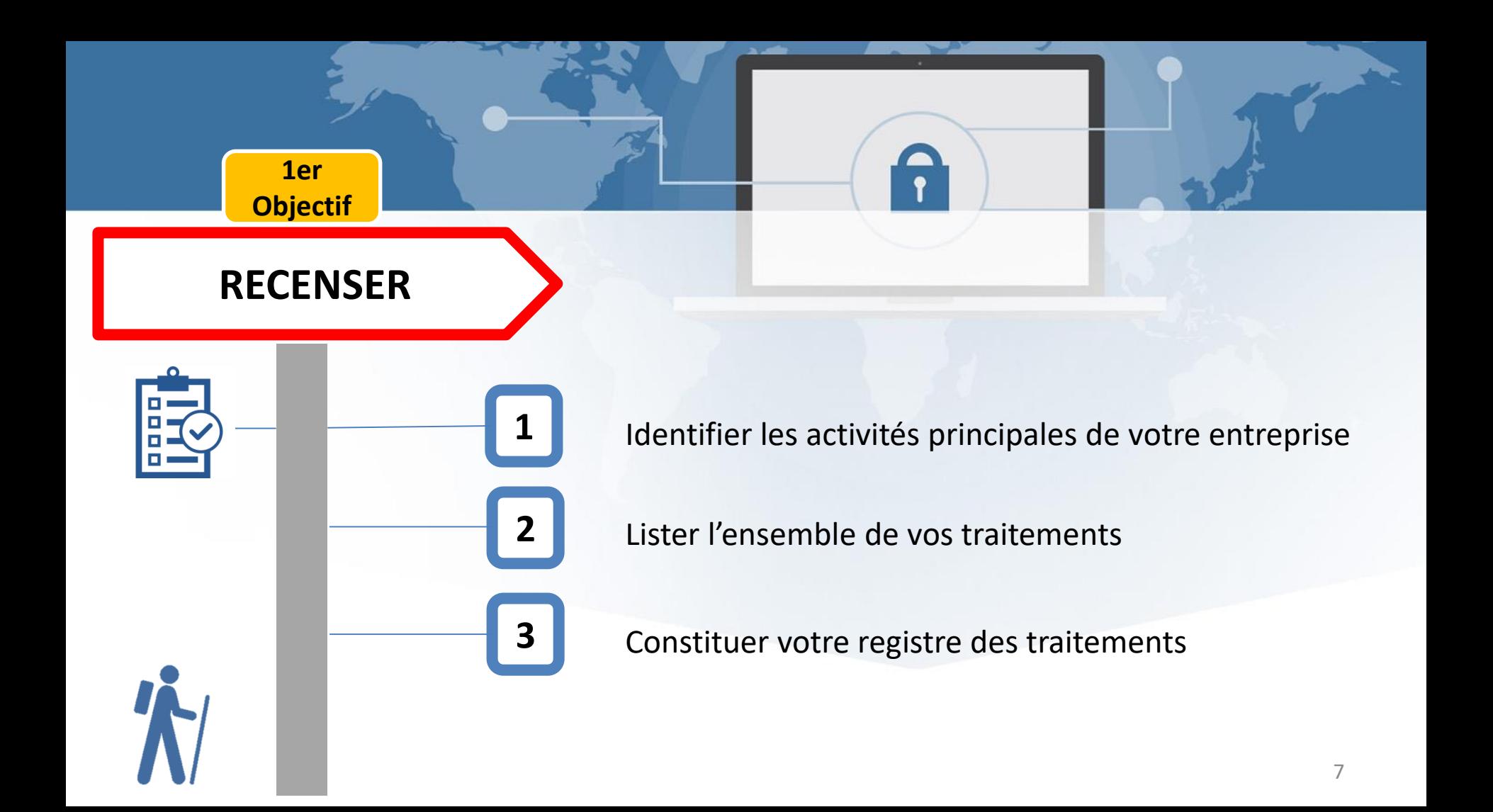

#### **Le registre**

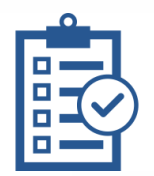

**Qu'est-ce que le registre des traitements ?**

- L'ensemble des fiches de registre d'activité
- Il est placé sous la responsabilité du dirigeant d'entreprise.

#### **Comment procéder ?**

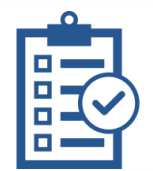

**1**

- Identifier et désigner un responsable du projet (DPO)
- Identifier les personnes qui ont une connaissance globale des traitements et processus de l'entreprise : personnes ressources (**PR**)
- Organiser une sensibilisation de ces **PR** au RGPD (2 à 4 heures)

#### **Comment procéder ?**

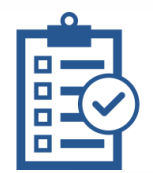

**1**

- Organiser des entretiens avec ces **PR**
	- Identifier les traitements et les documenter
	- o Collecter la documentation : procédures, contrats, formulaires de collecte, sites Internet
- Remplir une fiche de registre d'activité pour chaque traitement

### **La fiche de registre**

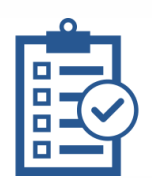

**1**

#### **Comment remplir une fiche de registre d'activité ?**

- **Finalités**
- 2. Fondement juridique
- 3. Informations et droits des personnes
- 4. Consentement
- 5. Catégories de personnes
- 6. Catégories de données collectées
- Durées de conservation
- 8. Catégories de destinataires (internes/externes ou sous-traitant)
- 9. Flux de données (origine et destination des données)
- 10. Mesures de sécurités

### **Un exemple de fiche de traitement commun**

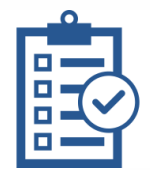

#### **1 - Objectifs poursuivis - Finalités**

- Calcul et paiement des rémunérations et accessoires et des frais professionnels
- Déclarations et versements à l'administration fiscale (CST) et à la CPS
- Fourniture des informations permettant de satisfaire aux obligations légales (tenue du registre unique du personnel et la déclaration d'emploi de travailleurs handicapés).
- **2 - Fondement du traitement**
- Exécution du contrat de travail

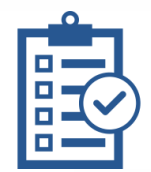

- **3 - Information des personnes (incluant les droits des personnes)**
- Oui : par l'intermédiaire du contrat de travail et du règlement intérieur
- **4 - Consentement des personnes**
- Non nécessaire
- **5 - Catégories de personnes concernées**
- **Salariés**
- Apprentis, stagiaires

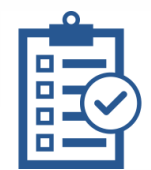

- **6 - Catégories de données collectées**
- Etat-civil, identité, données d'identification, images, numéro de DN ...
- Vie personnelle : Situation matrimoniale, enfants à charge ...
- Vie professionnelle : Lieu de travail, date d'entrée dans l'entreprise, ancienneté, emploi occupé, nature du contrat de travail …
- Informations d'ordre économique et financier
- Congés et absences, frais professionnels, mode de règlement, identité bancaire ou postale …

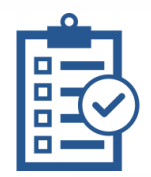

- Des données sensibles sont-elles traitées ? Non
- Mode de collecte des données Directement auprès de la personne
- **7 - Durées de conservation des catégories de données** Exemple : Fiches de paie : 5 ans après le départ de l'employé

#### **Un exemple de fiche de traitement commun**

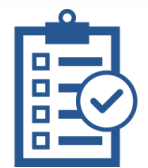

#### **8 - Catégories de destinataires des données**

- Destinataires internes
	- oServices de la paie du personnel
	- oServices chargés du contrôle financier dans l'entreprise
- Organismes externes
	- oCaisse de Prévoyance sociale
	- oDirection des Impôts et des Contributions Publiques (DICP)
	- oOrganismes intervenant dans la gestion des comptes de l'entreprise
- Sous-traitants

### **Un exemple de fiche de traitement commun**

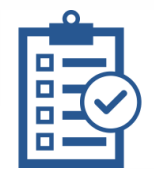

- **9 - Transferts des données hors UE**
- Non

#### **10 - Mesures de sécurité**

▪ Contrôle d'accès des utilisateurs

o Documents papiers rangés dans une armoire fermée à clé dans un bureau qui ferme à clé situé au service des ressources humaines o Logiciel de paie Apetahi accessible par un couple identifiant + mot de passe. Le DRH et le chargé de paie sont les seuls utilisateurs autorisés

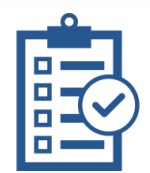

- Mesures de traçabilité
	- o Traçabilité des connexions avec date et heure de connexion
- Sauvegarde des données
	- o Sauvegarde mensuelle automatique contrôlée par le service informatique
- Chiffrement des données
	- o Mot de passe : Hachage SHA-3
- Contrôle des sous-traitants
	- Autres mesures

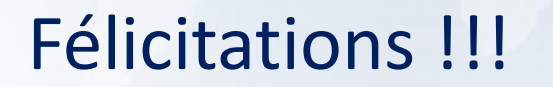

 $\bigcap$ 

**1**

#### vous avez créé votre registre des traitements

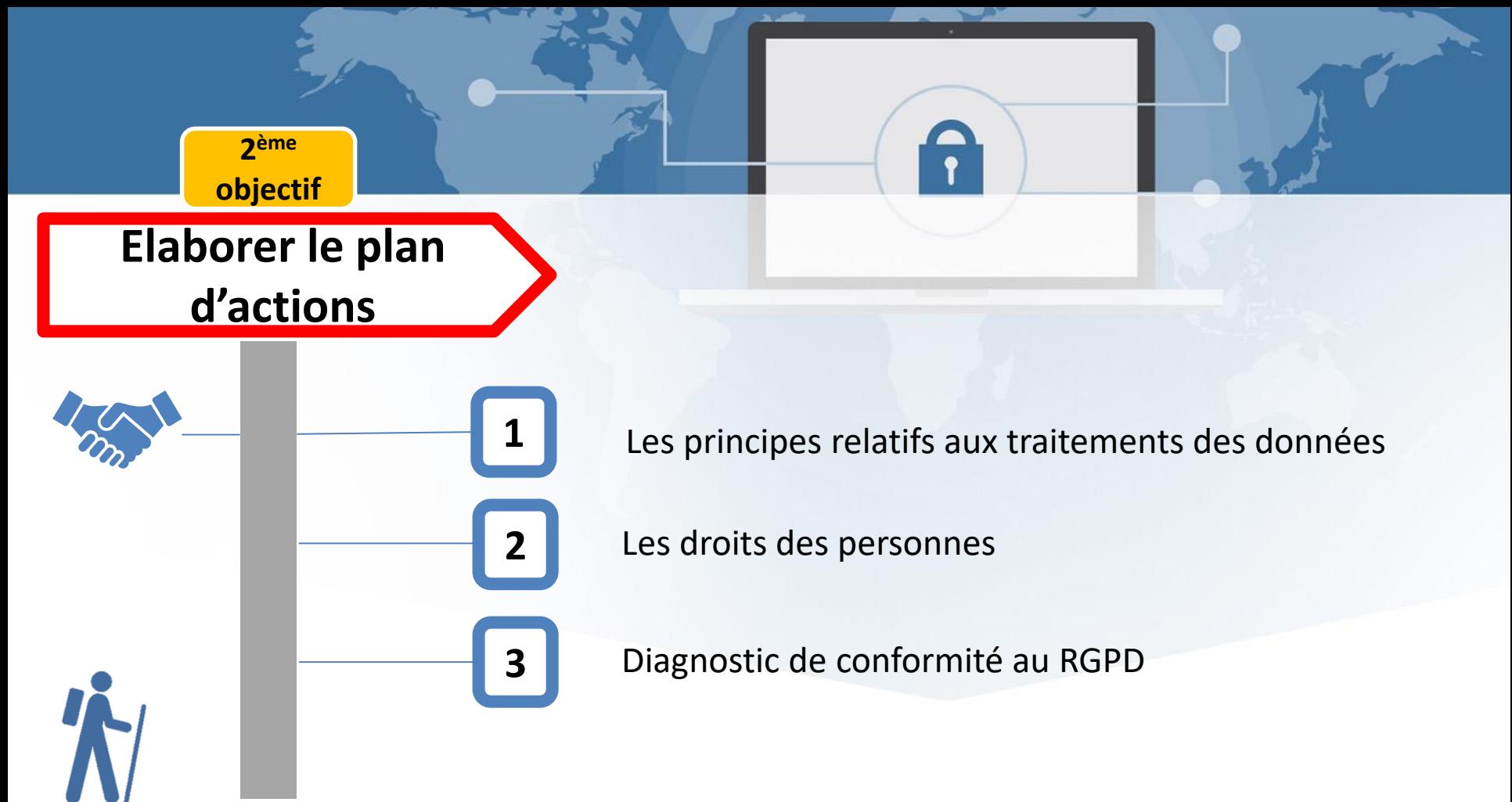

### **Les principes à respecter**

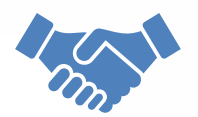

- **Elicéité, loyauté, transparence**
- **E** Limitation des finalités
- **E** Minimisation des données
- **Exactitude**
- **EXEC** Limitation de la conservation
- Sécurité : Intégrité et confidentialité

#### **Les droits des personnes**

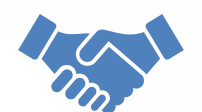

- Portabilité
- Accès
- Rectification
- **Opposition**
- **E** Limitation
- **Effacement**

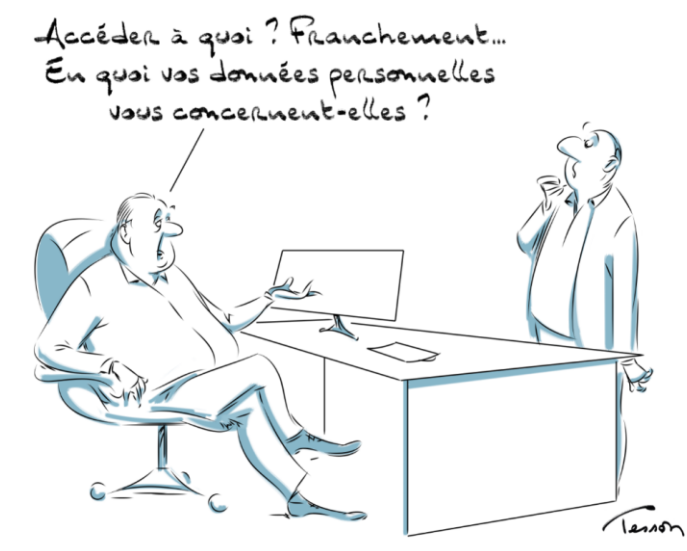

Les personnes ont des droits sur leurs propres données.

**AFCDP** 

### **Comment faire ?**

### **Diagnostic de conformité au RGPD**

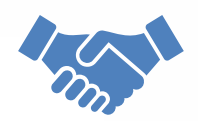

- Etudier votre registre des traitements et les documents collectés
- Détecter les écarts de conformité
- Identifier les procédures de bonnes pratiques à mettre en place
- Analyser les résultats obtenus
- Prioriser les actions selon vos critères

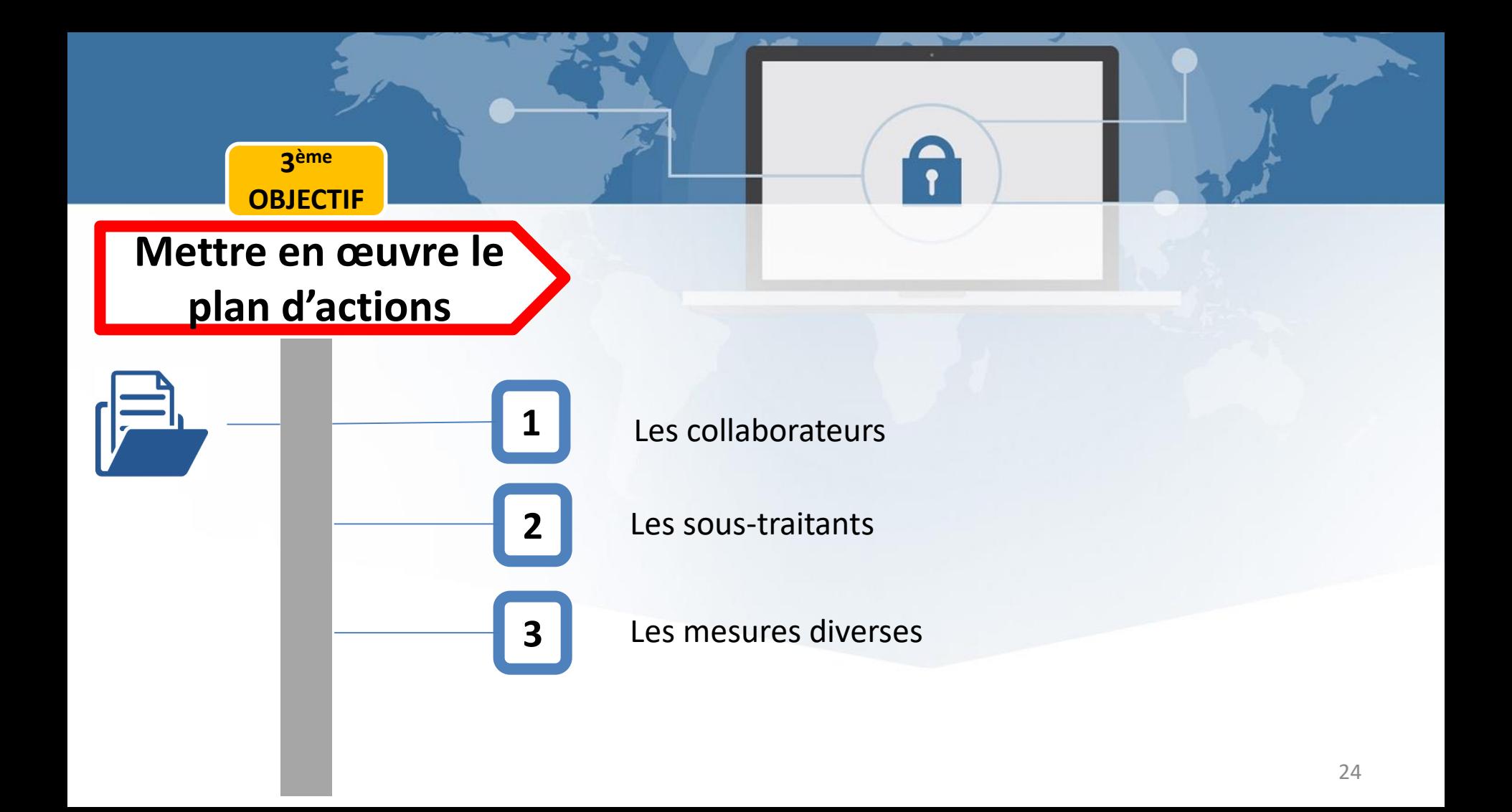

#### **Les collaborateurs**

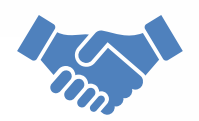

- Sensibiliser les collaborateurs
- Faire signer un engagement de confidentialité
- Revoir les procédures : charte informatique, procédures d'entrée et sortie

#### **Les sous-traitants**

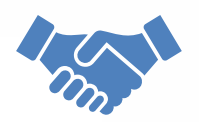

- Faire signer un avenant RGPD au contrat de sous-traitance
- Mise en œuvres par le sous-traitants des mesures techniques et organisationnelle pour la protection des données

#### **Les mesures diverses**

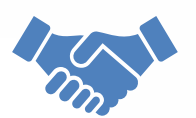

- Les droits des personnes
	- Informer les personnes de leurs droits
	- o Organiser l'exercice des droits des personnes Ex : Droit d'effacement ou « droit à l'oubli » (Art. 17) **Exemple base de données pour soirées de dégustations de vin**
- Gérer les durées de conservation de DCP
	- Minimiser la durée de conservation au strict minimum **Exemple la gestion du recrutement**
	- o *Mettre en place la procédure et les outils permettant de réaliser ces actions*

#### **Les mesures diverses**

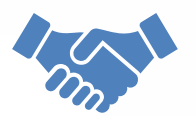

- Les zones de commentaires libres (**ZCL**):
	- Eviter si possible l'utilisation de ces zones
	- Auditer régulièrement les **ZCL** *Exemple : « Client sourd, communiquer par e-mail »*
- Réaliser les Analyses d'Impact relative à la Protection des Données (DPIA ou EIVP)

### RGPD

#### **En marche vers la conformité**

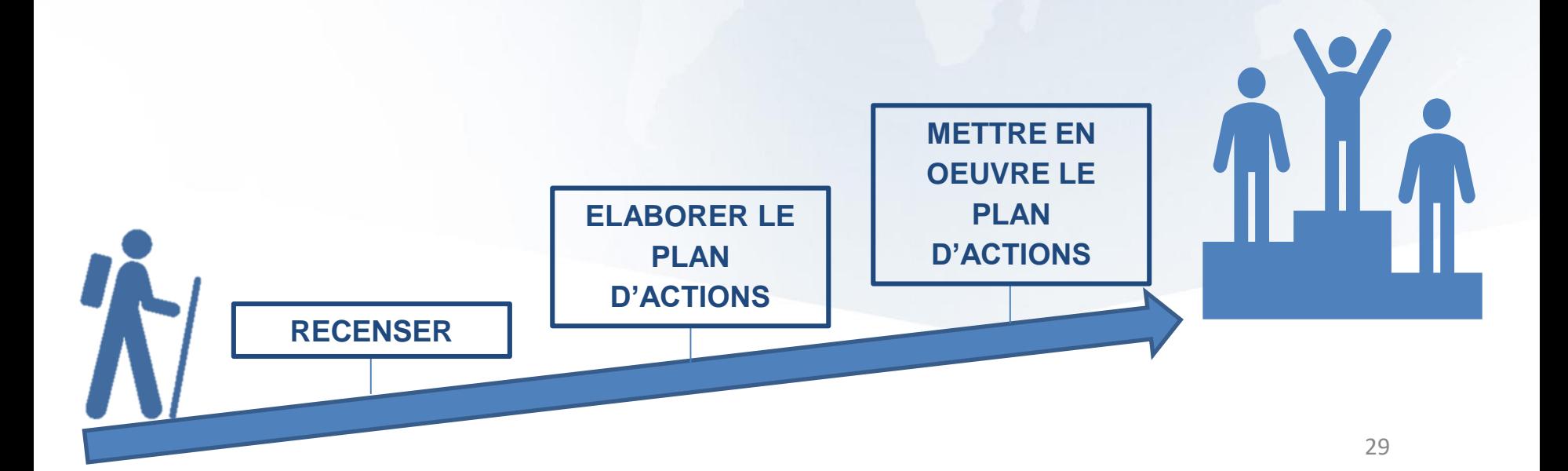

### **Conclusion**

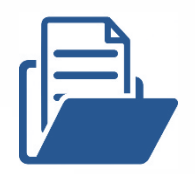

- Etablir le registre des activités des traitements
- Créer un plan d'actions priorisées de mise en conformité
- Sensibiliser vos employés régulièrement
- Revoir les contrats avec vos sous-traitants
- Informer & organiser l'exercice des droits des personnes
- Sécuriser vos données
- Documenter votre conformité
- Maintenir et auditer votre conformité régulièrement

### **RESSOURCES**

#### CNIL.

<https://www.cnil.fr/professionnel>

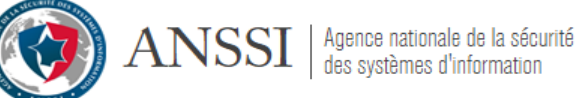

<https://www.ssi.gouv.fr/>

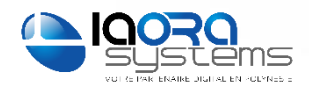

Nos contacts : rgpd@ios.pf

dpo@ios.pf

#### http://www.iaora-systems.pf/RGPD.html

- Guide de la Cnil : se préparer en 6 étapes
- Le texte officiel du RGPD (JO)
- Ordonnance no 2018-1125 du 12 décembre 2018
- Guide Cnil La sécurité des DCP
- Guide l'Anssi : Le guide d'hygiene informatique